# NextSeq™ 550Dx-Hochleistungs-Reagenzien-Kit v2 (300 Zyklen)

#### FÜR IN-VITRO-DIAGNOSTIK

### Katalog-Nr. 20019554

#### Bestimmungsgemäße Verwendung

Das NextSeq 550Dx High Output Reagent Kit v2 (300 Cycles) (NextSeq 550Dx-Hochleistungs-Reagenzien-Kit v2, 300 Zyklen) von Illumina ist ein Satz von Reagenzien und Verbrauchsmaterialien für die Sequenzierung von Probenbibliotheken bei Verwendung von validierten Assays. Das Kit ist zur Verwendung mit dem NextSeq 550Dx-Gerät und Analysesoftware vorgesehen.

#### Verfahrensprinzipien

Das NextSeq 550Dx-Hochleistungs-Reagenzien-Kit v2 (300 Zyklen) ist ein Satz von Reagenzien und Verbrauchsmaterialien für die Sequenzierung auf dem NextSeq 550Dx-Gerät zum einmaligen Gebrauch. Für die Zugabe nutzt das NextSeq 550Dx-Hochleistungs-Reagenzien-Kit v2 (300 Zyklen) aus DNA vorbereitete Bibliotheken, bei denen amplifizierten Targets Probenindizes und Erfassungssequenzen hinzugefügt werden. Die Probenbibliotheken werden auf einer Fließzelle erfasst und auf dem Gerät unter Verwendung von SBS-Chemie (Sequencing by Synthesis, Sequenzierung durch Synthese) sequenziert. Die SBS-Chemie verwendet eine Methode mit reversiblen Terminatoren, um einzelne mit Fluoreszenzfarbstoff markierte Nukleotidbasen zu erkennen, die in wachsende DNA-Stränge eingebaut sind. Die Anzahl der Probenbibliotheken hängt vom Multiplexing ab, das von der Upstream-Bibliotheksvorbereitungsmethode unterstützt wird.

Die Packungsbeilage zum NextSeq 550Dx-Gerät enthält Anweisungen für die Durchführung einer Sequenzierung auf dem NextSeq 550Dx-Gerät.

Die Leistungsmerkmale und Einschränkungen des Verfahrens für das NextSeq 550Dx-Hochleistungs-Reagenzien-Kit v2 (300 Zyklen) wurden unter Verwendung der Local Run Manager-Module für Keimbahn- und somatische Varianten ermittelt.

#### Einschränkungen des Verfahrens

- 1 Für *In-vitro-*Diagnostik.
- 2 Reads mit Indels (Insertionen, Deletionen und Kombinationen daraus), deren Inhalt eine Länge von mehr als 25 Basenpaaren (bp) aufweist, werden von der Assay-Software nicht aligniert. Folglich können Indels mit einer Länge > 25 bp von der Assay-Software nicht identifiziert werden.
- 3 Amplikon-Reads mit extremen Inhalten werden möglicherweise von der Assay-Software nicht aligniert, was dazu führt, dass die Region als Wildtyp gemeldet wird. Zu extremen Inhalten gehören:
	- $\blacktriangleright$  Reads mit mehr als drei Indels
	- **EXECTS Mit einer Länge von mindestens 30 bp und einem SNV-Inhalt (Single Nucleotide Variant, Einzelnukleotid-**Variante) von mehr als 4 % der Gesamtlänge des Amplikon-Targets (ohne Sondenregionen)
	- ► Reads mit einer Länge < 30 bp und einem SNV-Gehalt > 10 % der Gesamtlänge des Amplikons (einschließlich Sondenregionen)
- 4 Große Varianten, wie Mehrfachnukleotid-Varianten (MNV) und große Indels, werden in der Ausgabe-VCF-Datei möglicherweise als separate kleinere Varianten aufgeführt.
- 5 Deletions-Varianten werden ggf. herausgefiltert oder verpasst, wenn sie zwei Amplikons auf der Platte umfassen und die Länge der Deletion der Überlappung der beiden Amplikons entspricht oder diese übertrifft.
- 6 Das System kann keine Indels erkennen, wenn diese unmittelbar an einen Primer angrenzend auftreten und es kein überlappendes Amplikon gibt. Der Assay kann in Regionen mit überlappenden Amplikons Deletionen nicht erkennen, wenn die überlappende Region kleiner als die zu erkennende Deletion ist. Wenn es sich bei der überlappenden Region zwischen zwei angrenzenden Amplikons beispielsweise um zwei Basen handelt, kann der Assay keine Deletionen erkennen, die beide Basen umfassen. Die Deletion einer einzelnen dieser Basen kann erkannt werden.
- 7 Wie bei jedem auf Hybridisierung basierenden Workflow zur Bibliotheksvorbereitung können zugrundeliegende Polymorphismen, Mutationen, Insertionen oder Deletionen in Oligonukleotid-bindenden Regionen die untersuchten Allele und folglich die Anzahl der während der Sequenzierung erfolgten Calls beeinträchtigen. Beispiele:
	- ► Eine Variante in der Phase mit einer Variante in der Primer-Region wird möglicherweise nicht amplifiziert, was zu einem falsch negativen Ergebnis führt.
	- **EXT** Varianten in der Primer-Region könnten die Amplifikation des Referenz-Allels verhindern, was zu einem fehlerhaften homozygoten Varianten-Call führt.
	- ► Indel-Varianten in der Primer-Region können an dem an den Primer angrenzenden Read-Ende zu einem falsch positiven Call führen.
- 8 Indels können aufgrund von Strangverzerrungen herausgefiltert werden, wenn sie in der Nähe eines Read-Endes auftreten und während des Alignments einem Soft-Clipping unterzogen werden.
- 9 Kleine MNVs wurden nicht validiert und werden nur im Modul für somatische Varianten gemeldet.
- 10 Deletionen werden in der VCF an der Koordinate der vorhergehenden Base pro VCF-Format ausgegeben. Betrachten Sie daher benachbarte Varianten, bevor Sie berichten, dass ein individueller Base-Call eine homozygote Referenz ist.
- 11 Keimbahn-spezifische Einschränkungen:
	- ▶ Unter Verwendung des Local Run Manager-Moduls für Keimbahn-Varianten für NextSeq 550Dx ist das NextSeq 550Dx-Gerät darauf ausgelegt, qualitative Ergebnisse für das Keimbahn-Varianten-Calling (z. B. homozygote, heterozygote oder Wildtyp-Ergebnisse) zu liefern.
	- ► Bei Verwendung in Kombination mit dem Keimbahn-Varianten-Modul beträgt die für ein genaues Varianten-Calling benötigte Mindestabdeckung pro Amplikon das 150-Fache. Daher werden 150 DNA-Fragmente benötigt, was 300 überlappenden Paired-End-Reads entspricht. Die Anzahl der Proben und die Gesamtzahl der Zielbasen beeinflussen die Abdeckung. GC-Inhalt und andere genomische Inhalte können die Abdeckung beeinträchtigen.
	- <sup>u</sup> Kopienzahlvarianten haben einen Einfluss darauf, ob eine Variante als homozygot oder heterozygot identifiziert wird.
	- **EXECT** Varianten in bestimmten repetitiven Kontexten werden in den VCF-Dateien herausgefiltert. Der RMxN-Wiederholungsfilter wird verwendet, um Varianten zu filtern, wenn die gesamte oder ein Teil der Variantensequenz im Referenzgenom angrenzend an die Variantenposition wiederholt vorkommt. Beim Keimbahn-Varianten-Calling werden Varianten nur dann gefiltert, wenn mindestens neun Wiederholungen vorhanden sind. Dabei werden nur Wiederholungen mit Längen von bis zu 5 bp (R5 x 9) berücksichtigt.
	- Ein Indel und eine SNV an einem einzelnen Locus kann dazu führen, dass nur eine Variante gemeldet wird.
- 12 Spezifische Einschränkungen für somatische Varianten:
	- Unter Verwendung des Local Run Manager-Moduls für somatische Varianten für NextSeq 550Dx ist das NextSeq 550Dx-Gerät darauf ausgelegt, qualitative Ergebnisse für das Calling von somatischen Varianten (z. B. das Vorhandensein einer somatischen Variante mit einer Variantenhäufigkeit von ≥ 0,026 mit einer Nachweisgrenze von 0,05) zu liefern.
	- ► Bei Verwendung in Kombination mit dem Modul für somatische Varianten beträgt die für ein genaues Varianten-Calling benötigte Mindestabdeckung pro Amplikon das 450-Fache pro Oligonukleotid-Pool. Daher werden pro Oligonukleotid-Pool 450 DNA-Fragmente benötigt, was 900 überlappenden Paired-End-Reads entspricht. Die Anzahl der Proben und die Gesamtzahl der Zielbasen beeinflussen die Abdeckung. GC-Inhalt und andere genomische Inhalte können die Abdeckung beeinträchtigen.
	- ▶ Beim Calling somatischer Varianten werden Varianten nur dann gefiltert, wenn mindestens sechs Wiederholungen in der Referenz vorhanden sind. Dabei werden nur Wiederholungen mit Längen von bis zu 3 bp (R3 x 6) berücksichtigt.
- ▶ Das Modul für somatische Varianten kann nicht zwischen Keimbahn- und somatischen Varianten unterscheiden. Das Modul ist darauf ausgelegt, Varianten über einen Bereich von Variantenhäufigkeiten hinweg zu erkennen. Jedoch kann die Variantenhäufigkeit nicht dazu verwendet werden, um somatische Varianten von Keimbahn-Varianten zu unterscheiden.
- **Normales Gewebe in der Probe beeinträchtigt die Erkennung von Varianten. Die gemeldete Nachweisgrenze** basiert auf einer Variantenhäufigkeit bezogen auf die Gesamt-DNA, die aus dem Tumor und aus normalem Gewebe extrahiert wurde.

### Komponenten des Reagenzien-Kits

Jede Komponente des NextSeq 550Dx-Hochleistungs-Reagenzien-Kits v2 (300 Zyklen) wird in einem eigenen Karton geliefert. Lagern Sie die Komponenten unverzüglich bei der angegebenen Temperatur, um eine einwandfreie Funktion zu gewährleisten. Nachfolgend sind die Komponenten des Reagenzien-Kits aufgeführt.

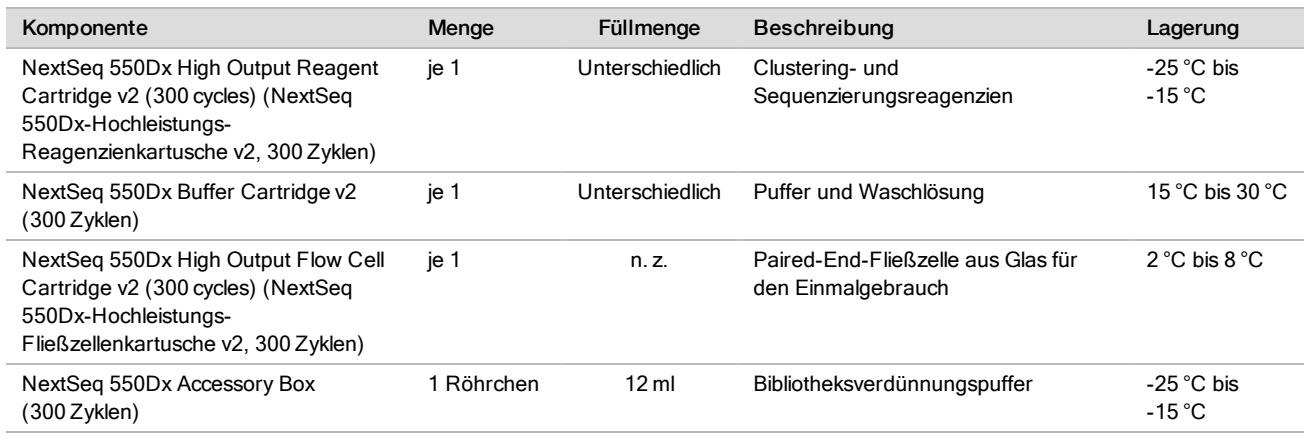

Tabelle 1 Komponenten des Reagenzien-Kits

#### Chargennummern

Das Reagenzien-Kit hat eine einzelne Chargennummer. Jeder Karton im Reagenzien-Kit ist mit der Chargennummer des Reagenzien-Kits bedruckt. Die Komponenten des Reagenzien-Kits, die sich in den Kartons befinden, sind mit komponentenspezifischen Chargennummern bedruckt, die sich von der Chargennummer des Reagenzien-Kits unterscheiden. Bewahren Sie die Verbrauchsmaterialien für die Sequenzierung bis zu ihrer Verwendung in ihren Kartons auf, damit die Zuordnung zur Kit-Charge erhalten bleibt. Einzelheiten zu den Artikelnummern der Reagenzien und den Chargennummern finden Sie im Analysezertifikat des Reagenzien-Kits.

### Lagerung und Handhabung

- 1 Die Raumtemperatur ist mit 15 °C bis 30 °C definiert.
- 2 Die Komponenten des Reagenzien-Kits werden unter Temperaturkontrolle geliefert und sind bis zu dem auf dem Etikett angegebenen Verfallsdatum stabil, wenn sie bei den angegebenen Lagertemperaturen gelagert werden.
- 3 Die NextSeq 550Dx-Zubehör-Box und die NextSeq 550Dx-Reagenzienkartusche sind vor dem angegebenen Verfallsdatum für maximal einen Auftauvorgang bei Raumtemperatur stabil. Die Reagenzienkartusche ist bis zu 6 Stunden stabil, wenn sie in einem raumtemperierten Wasserbad aufgetaut wird. Alternativ kann die Reagenzienkartusche bis zu 5 Tage vor Gebrauch bei 2 °C bis 8 °C aufgetaut werden.
- 4 Änderungen der physischen Struktur der Reagenzien können auf eine Schädigung der Materialien hindeuten.Verwenden Sie die Reagenzien nicht, wenn nach dem Mischen Änderungen an der physischen Struktur auftreten, z. B. offensichtliche Veränderungen der Reagenzienfarbe oder Eintrübung mit offenkundiger Keimkontamination.

# Erforderliche, separat erhältliche Geräte und Materialien

NextSeq 550Dx-Gerät, Katalog-Nr. 20005715

#### Warn- und Vorsichtshinweise

#### VORSICHT

Gemäß geltender Gesetze ist der Verkauf oder die Nutzung dieses Geräts nur über einen Arzt bzw. im Auftrag eines Arztes oder einer anderen Fachperson mit entsprechender Lizenz zulässig.

- 1 Das NextSeq 550Dx-Hochleistungs-Reagenzien-Kit v2 (300 Zyklen) enthält potenziell gefährliche Chemikalien. Es kann daher durch Inhalation oder orale Aufnahme, Kontakt mit der Haut oder den Augen zu einer Verletzung von Personen kommen. Tragen Sie eine entsprechende für das Expositionsrisiko geeignete Schutzausrüstung, einschließlich Schutzbrille, Handschuhen und Laborkittel. Verbrauchte Reagenzien sind als chemische Abfälle zu behandeln. Entsorgen Sie sie daher gemäß den geltenden regionalen, nationalen und lokalen Gesetzen und Vorschriften.
- 2 Weitere umwelt-, gesundheits- und sicherheitsbezogene Informationen finden Sie im Sicherheitsdatenblatt (SDS) unter [support.illumina.com/sds.html](https://support.illumina.com/sds.html).
- 3 Wenn die beschriebenen Verfahren nicht eingehalten werden, kann dies zu fehlerhaften Ergebnissen oder einer wesentlichen Abnahme der Probenqualität führen.
- 4 Wenden Sie die routinemäßigen Vorsichtsmaßnahmen für das Labor an. Pipettieren Sie nicht mit dem Mund. Essen, trinken oder rauchen Sie nicht in ausgewiesenen Arbeitsbereichen. Tragen Sie beim Umgang mit Proben und Assay-Reagenzien Einweghandschuhe und einen Laborkittel. Waschen Sie sich nach dem Umgang mit Proben und Assay-Reagenzien gründlich die Hände.
- 5 Ordnungsgemäße Laborpraktiken und eine gute Laborhygiene sind unerlässlich, um eine Kontamination von Reagenzien, Instrumenten und Proben genomischer DNA durch PCR-Produkte zu verhindern. Eine Kontamination durch PCR-Produkte kann zu falschen und unzuverlässigen Ergebnissen führen.
- 6 Stellen Sie zur Verhinderung einer Kontamination sicher, dass die Voramplifikations- und Nachamplifikationsbereiche über eigene Geräte (z. B. Pipetten, Pipettenspitzen, Vortexer und Zentrifuge) verfügen.

#### Gebrauchsanweisung

Siehe Packungsbeilage für das NextSeq 550Dx-Gerät und entsprechende Referenzhandbücher.

#### Leistungsmerkmale

Siehe Packungsbeilage für das NextSeq 550Dx-Gerät.

### Patente und Marken

Dieses Dokument und dessen Inhalt sind Eigentum von Illumina, Inc. und deren Partner-/Tochterunternehmen ("Illumina") und ausschließlich für den bestimmungsgemäßen Gebrauch durch den Kunden in Verbindung mit dem Gebrauch des hier beschriebenen Produkts (der hier beschriebenen Produkte) und für keinen anderen Bestimmungszweck ausgelegt. Dieses Handbuch und dessen Inhalt dürfen ohne schriftliches Einverständnis von Illumina nicht verwendet und zu keinem anderen Zweck verteilt bzw. anderweitig übermittelt, offengelegt oder auf irgendeine Weise reproduziert werden. Illumina überträgt mit diesem Dokument keine Lizenzen unter seinem Patent, Markenzeichen, Urheberrecht oder bürgerlichen Recht bzw. ähnlichen Rechten an Drittparteien.

Die Anweisungen in diesem Dokument müssen von qualifiziertem und entsprechend ausgebildetem Personal genau befolgt werden, damit die in diesem Dokument beschriebene Anwendung der Produkte sicher und ordnungsgemäß erfolgt. Vor der Verwendung dieser Produkte muss der Inhalt dieses Dokuments vollständig gelesen und verstanden worden sein.

FALLS NICHT ALLE HIERIN AUFGEFÜHRTEN ANWEISUNGEN VOLLSTÄNDIG GELESEN UND BEFOLGT WERDEN, KÖNNEN PRODUKTSCHÄDEN, VERLETZUNGEN DER BENUTZER UND ANDERER PERSONEN SOWIE ANDERWEITIGER SACHSCHADEN EINTRETEN, WAS ZU EINEM ERLÖSCHEN DER PRODUKTGARANTIE FÜHRT.

#### ILLUMINA ÜBERNIMMT KEINERLEI HAFTUNG FÜR SCHÄDEN, DIE AUS DER UNSACHGEMÄSSEN VERWENDUNG DER HIERIN BESCHRIEBENEN PRODUKTE (EINSCHLIESSLICH TEILEN HIERVON ODER DER SOFTWARE) ENTSTEHEN.

© 2020 Illumina, Inc. Alle Rechte vorbehalten.

Alle Marken sind das Eigentum von Illumina, Inc. oder ihrer jeweiligen Inhaber. Spezifische Informationen zu Marken finden Sie unter [www.illumina.com/company/legal.html](http://www.illumina.com/company/legal.html).

# Kontaktinformationen

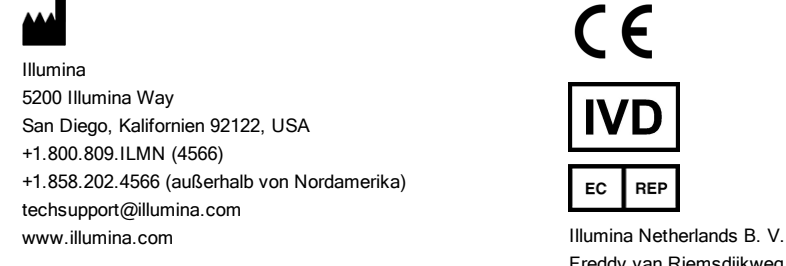

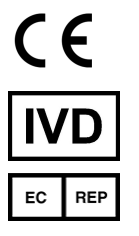

Freddy van Riemsdijkweg 15 5657 EE Eindhoven Niederlande

#### Australische Niederlassung

Illumina Australia Pty Ltd Nursing Association Building Level 3, 535 Elizabeth Street Melbourne, VIC 3000 Australien

## Produktkennzeichnungen

Informationen zu den Symbolen, die auf der Produktverpackung und -kennzeichnung verwendet werden, finden Sie unter "support.illumina.com" im Symbolschlüssel auf der Registerkarte Documentation and Literature (Dokumentation und Literatur) für Ihr Kit.